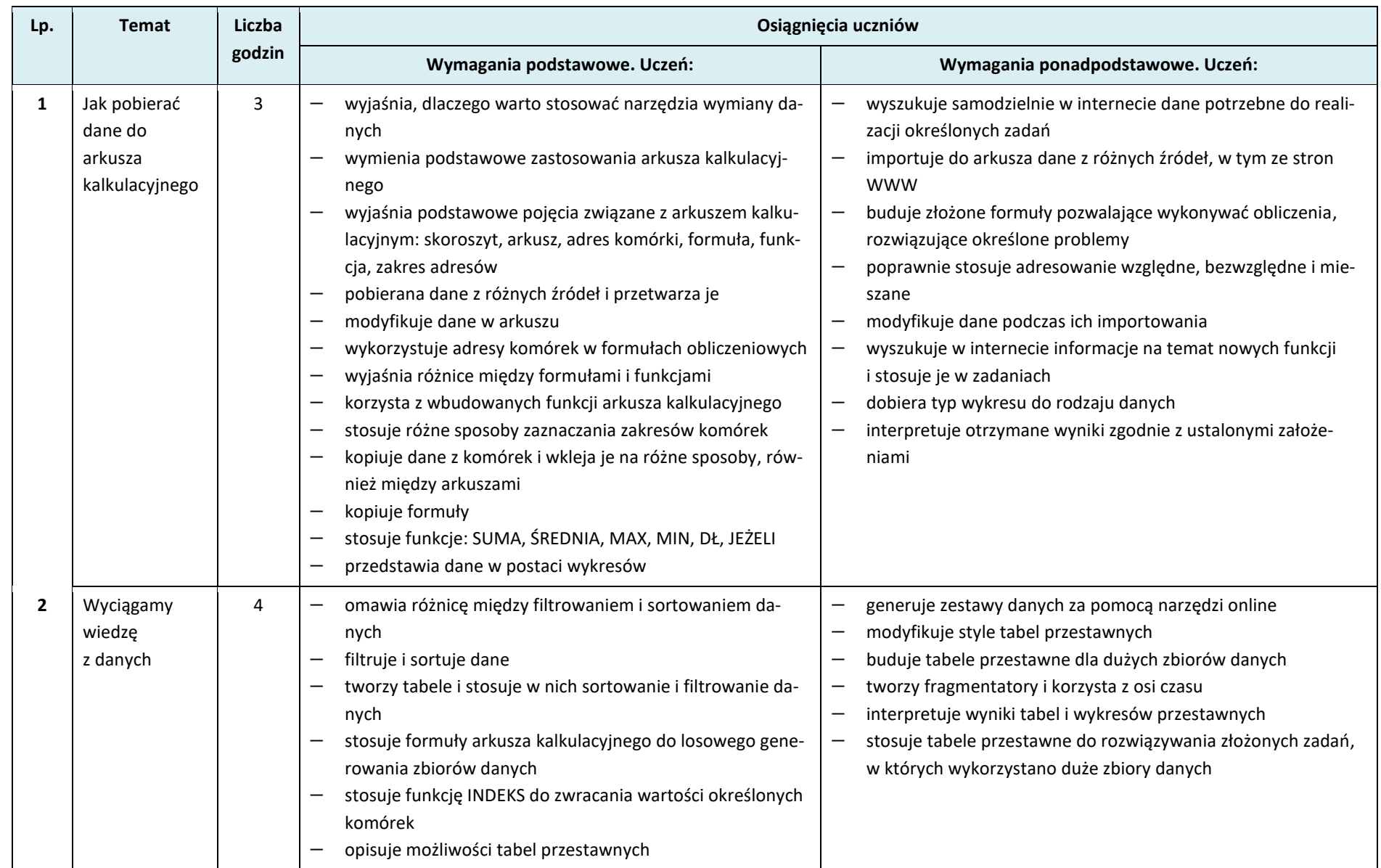

## **Plan wynikowy –** *Informatyka na czasie***, część 2**

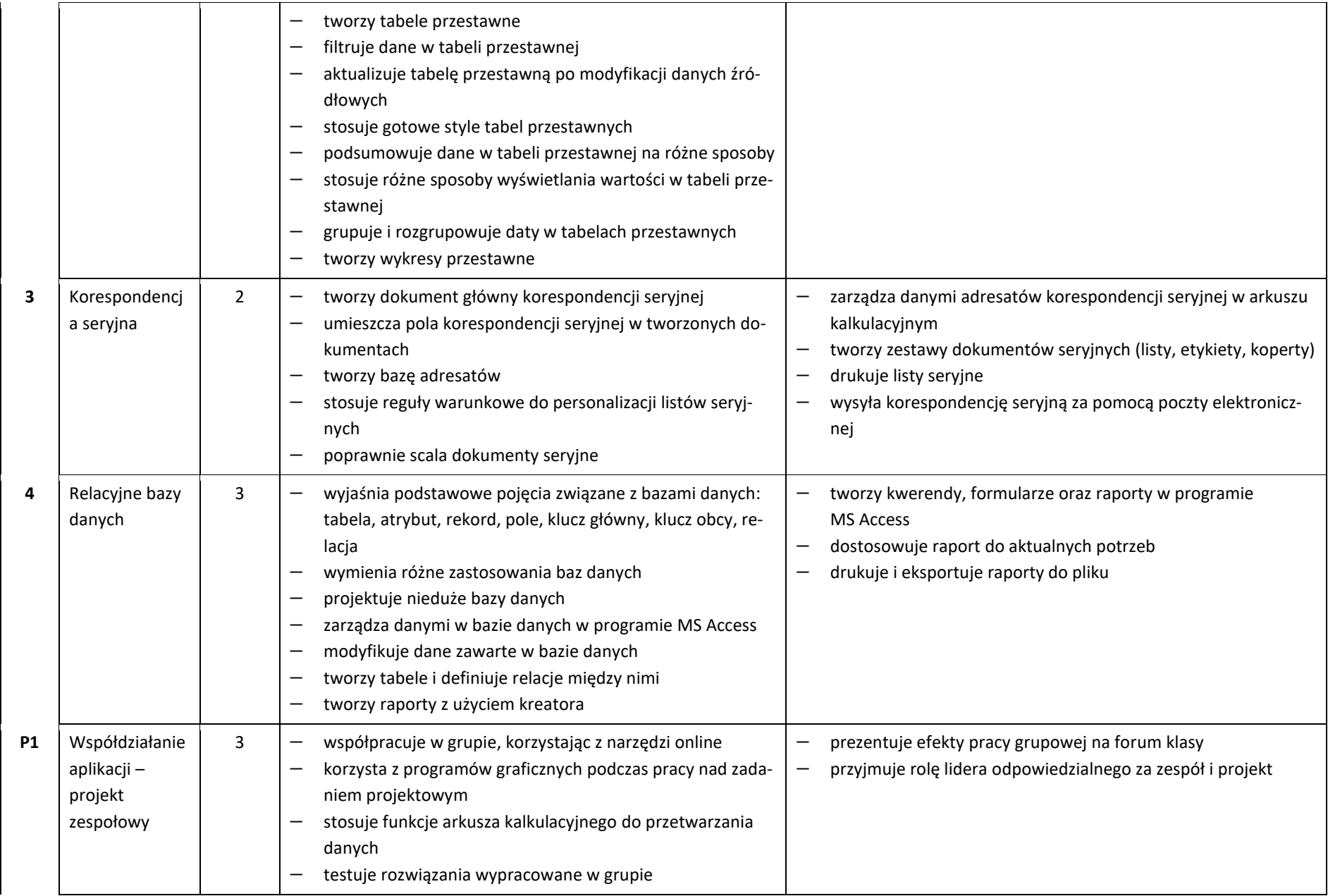

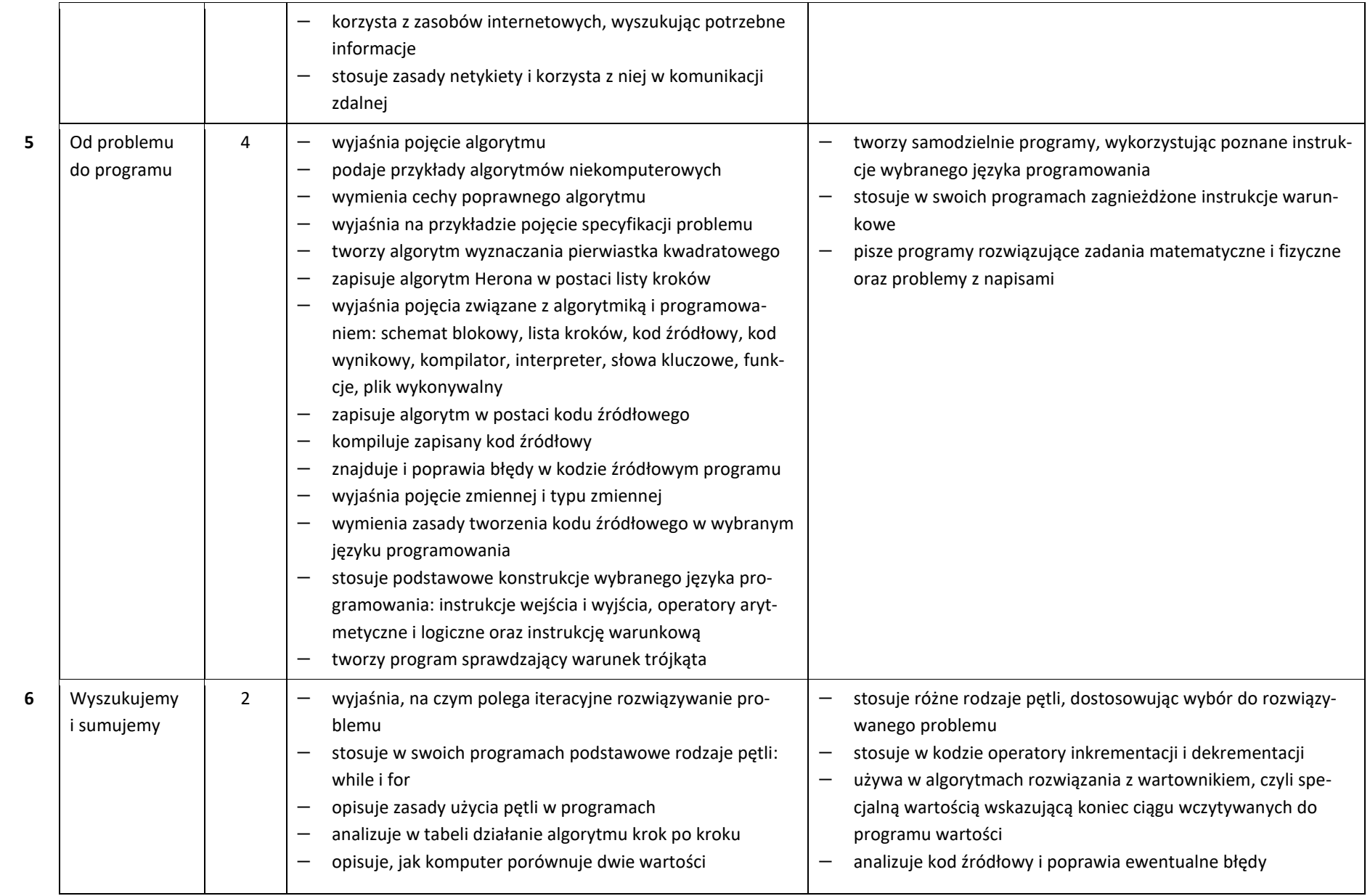

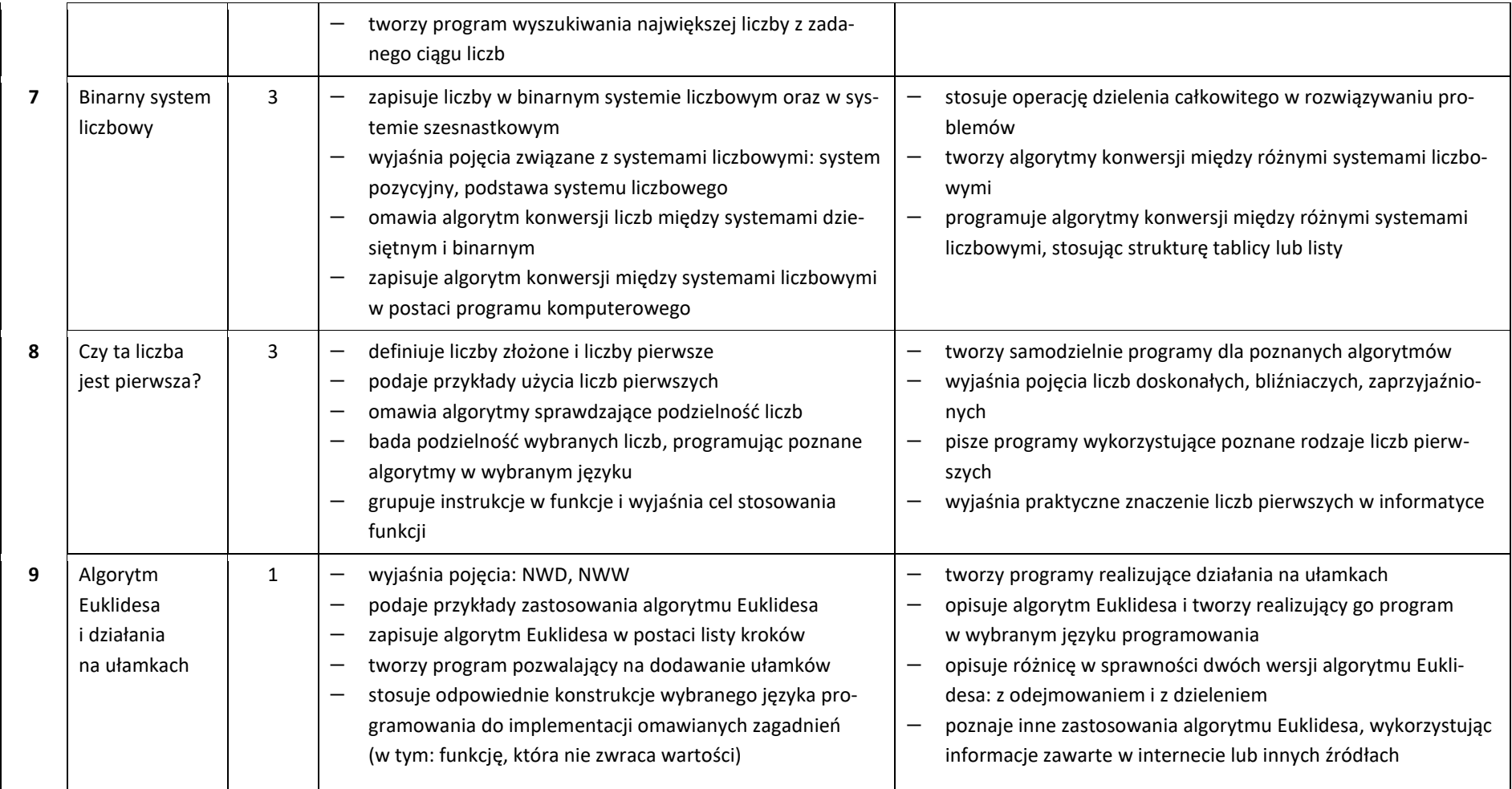